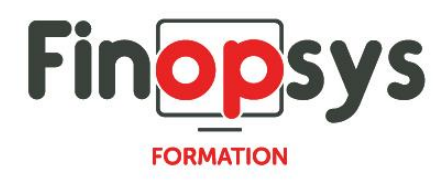

# **Programme de formation – Efficy CRM designer Conficy, gestion de contenu**

OBJECTIFS :

- **-** Configurer et administrer la base de données Efficy CRM
- Gérer les groupes d'utilisateurs et leurs droits d'accès
- Gérer les champs personnalisés d'Efficy CRM
- Mettre à jour les différentes versions de la base de données, les codes licences, le contenu des listes, les références, etc.

## DURÉE ET COÛT HT :

1 jour (9h00 – 17h30), soit environ 7 heures de formation 1 070€/jour, montant total validé et contractualisé avec le client

DATE ET LIEU :

Formation disponible toute l'année, en présentiel ou distanciel. Date et lieu à convenir avec le client.

Précisés sur la convocation adressée au stagiaire

NOMBRE DE PARTICIPANTS : Mini : 1 et maxi : 4

INTERVENANT ET CONTACT : Consultant certifié Efficy CRM Responsable pédagogique : Astrid Jallon – [formation@finopsys.fr](mailto:formation@finopsys.fr) – Tel. : 0 442 526 526

PRÉREQUIS :

- Connaître le fonctionnement d'Efficy CRM
- Maîtriser le fonctionnement d'une base de données relationnelle

PARTICIPANTS : Administrateurs de la solution Efficy CRM

MOYENS PEDAGOGIQUES : Formation basée sur des apports théoriques et cas pratiques Utilisation du logiciel

MOYENS TECHNIQUES :

Les moyens auront été vérifiés au préalable avec l'entreprise cliente (équipement de la salle, accessibilité…) et les stagiaires, poste de travail (ordinateur dédié...)

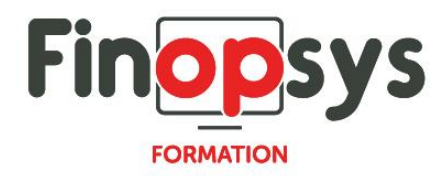

## ACCESSIBILITE AU PERSONNEL HANDICAPE :

Personnes en situation de handicap, nous contacter pour envisager la faisabilité de la formation.

## MODALITÉS D'ACCÈS À LA FORMATION :

Modalités d'inscription :

- Site web :<https://www.finopsys.fr/contact/>
- Par email : [formation@finopsys.fr](mailto:formation@finopsys.fr)
- Par téléphone : 0 442 526 526

Délais de rétractation à la formation : 14 jours (formulaire de renonciation si <14 jours) Formation réalisée sur site ou à distance selon le souhait du client Test de niveau en début de formation

#### MODALITES D'EVALUATION :

Un QCM et un cas pratique d'évaluation seront réalisés par le stagiaire à l'issue de la formation

#### LIVRABLE A L'ISSUE DE LA FORMATION :

A l'issue de la formation, le consultant formateur transmet différents supports : soit un PDF, soit un Power Point

Une attestation de fin de formation sera délivrée dans le cas où le stagiaire aura suivi la totalité de la formation, sinon il lui sera délivré une attestation de présence

## CRITERES DE REUSSITE :

Le stagiaire devra obtenir une note supérieure ou égale à 6/10

## DEROULEMENT DU STAGE :

Ce programme peut être adapté et personnalisé en fonction des objectifs du client. La formation est réalisée à partir des données de la société. Si le stagiaire le souhaite, il pourra présenter ses propres problématiques au formateur.

#### CONTENU DU STAGE :

#### *Introduction*

- **Trouver de l'aide en ligne**
- Le modèle de données d'Efficy
- **Designer / Conficy**
- **-** Champs standards vs Champs personnalisés
- **Types de Tables**
- **Donner des droits à l'Administrateur**

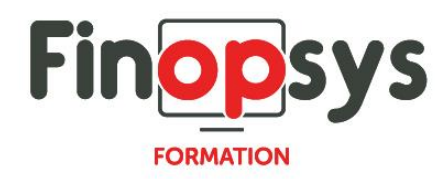

## *Gestion des Champs*

- **Types de Champs**
- Modifier les caractéristiques des champs existants

### *Formulaires*

- Afficher/cacher des champs dans la fiche d'édition et/ou dans l'affichage des données
- **Définition des formulaires**

#### *Catégories*

- **Tables principales vs Catégories et Panneaux**
- **Nouvelle catégorie**
- **Panneaux dans les catégories**
- **Créer des champs dans les catégories**
- **•** "Not responsive"

## *Tables principales*

- De nouveaux champs dans une table principale
- **Listes déroulantes / Champs à valeurs multiples**
- **EXECT** "Responsive" et simples à l'utilisation

## *Gestion des contenus (Content Management)*

- **Listes déroulantes (Lookup tables)**
- **Références**
- **Traductions**

## *Champs particuliers (niveau avancé)*

- **Champs liés (Associated fields)** Associer deux champs en utilisant les listes déroulantes
- Dépendance entre deux listes déroulantes (Master-Detail) Pour définir une relation "maître-détail" entre deux listes déroulantes